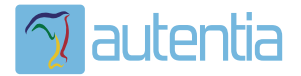

# ¿**Qué ofrece** Autentia Real Business Solutions S.L?

Somos su empresa de **Soporte a Desarrollo Informático**. Ese apoyo que siempre quiso tener...

**1. Desarrollo de componentes y proyectos a medida**

**2. Auditoría de código y recomendaciones de mejora**

**3. Arranque de proyectos basados en nuevas tecnologías**

- **1. Definición de frameworks corporativos.**
- **2. Transferencia de conocimiento de nuevas arquitecturas.**
- **3. Soporte al arranque de proyectos.**
- **4. Auditoría preventiva periódica de calidad.**
- **5. Revisión previa a la certificación de proyectos.**
- **6. Extensión de capacidad de equipos de calidad.**
- **7. Identificación de problemas en producción.**

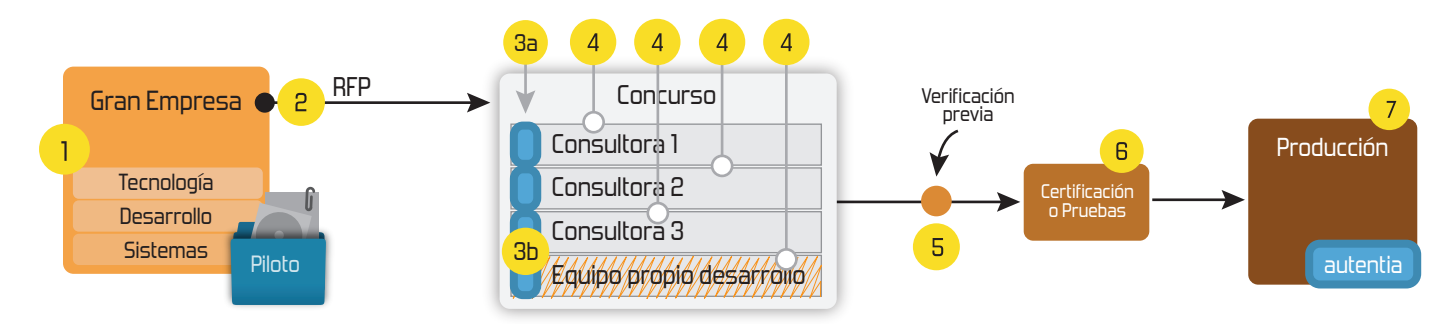

## **4. Cursos de formación** (impartidos por desarrolladores en activo)

**Gestor portales (Liferay) Gestor de contenidos (Alfresco) Aplicaciones híbridas Tareas programadas (Quartz) Gestor documental (Alfresco) Inversión de control (Spring) BPM (jBPM o Bonita) Generación de informes (JasperReport) ESB (Open ESB) Control de autenticación y acceso (Spring Security) UDDI Web Services Rest Services Social SSO SSO (Cas) Spring MVC, JSF-PrimeFaces /RichFaces, HTML5, CSS3, JavaScript-jQuery JPA-Hibernate, MyBatis Motor de búsqueda empresarial (Solr) ETL (Talend) Dirección de Proyectos Informáticos. Metodologías ágiles Patrones de diseño TDD**

### **Compartimos nuestro conociemiento en: www.adictosaltrabajo.com**

Para más información visítenos en:<br>www.autentia.com

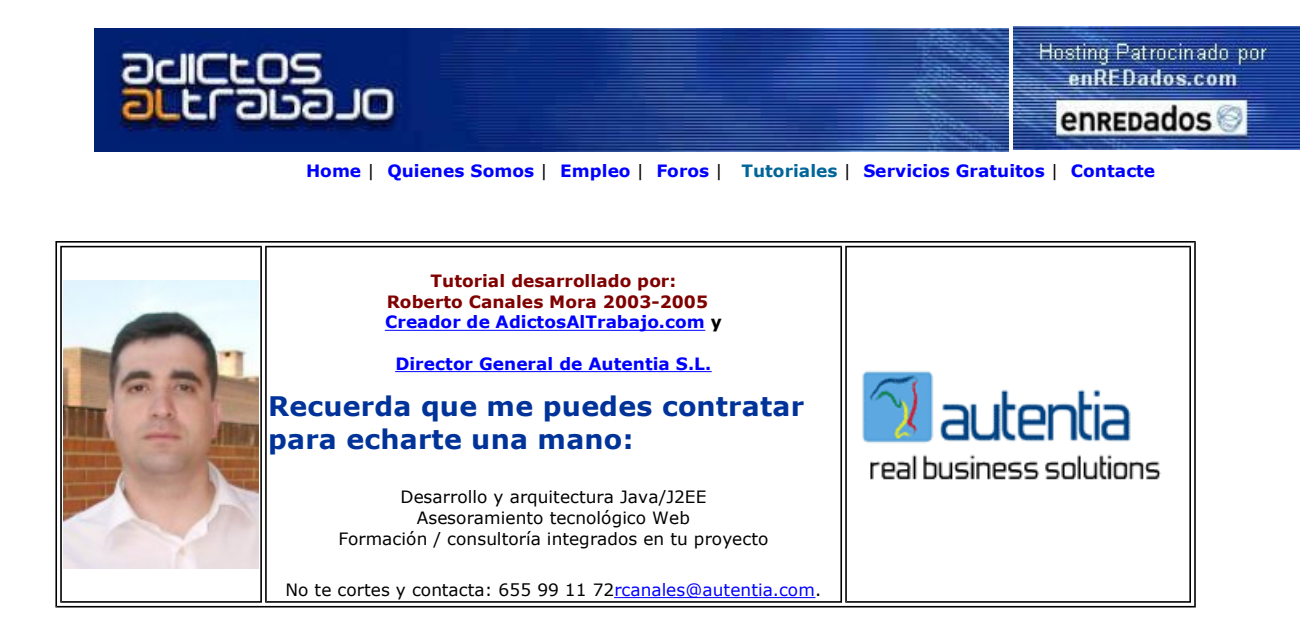

Descargar este documento en formato PDF etest.pdf

<mark>Java Test Software</mark><br>Point & Click Testing for J2EE, EJB No Code Automated Test Solution www.itko.com/lisa

Intel® Pentium® M Procesador Intel® optimizado para el rendimiento móvil intel.com

Anuncios Goooooogle Anunciarse en este sitio

**J2EE Performance Testing**<br>Performance testing tools & services for J2EE

applications. www.webpartner.com

## Medida de Rendimiento de Aplicativos Web

Vamos a demostrar el funcionamiento de herramientas profesionales de medida de:

- Disponibilidad
- Velocidad
- Capacidad

Para demostrarlo, vamos a utilizar la versión de evaluación de la Suite eTest de Empirix.

La gracia que tiene esta herramienta es que nos permita de un modo sencillo y visual grabar secuencias de navegación, que pueden representar casos de uso de nuestro negocio, y que despues podemos utilizar, gracias al resto de las herramientas de la Suite, para atacar a nuestro sistema:

- Bajo demanda Prueba de regresión
- Periódicamente Prueba de disponibilidad
- De un modo masivo (pero simulando comportamientos reales) Velocidad al aumentar el número de usuarios
- De modo distribuido y simulando muchos usuarios concurrentes Prueba de capacidad
- Simulando muchos usuarios realmente concurrentes Pruebas de sincrosnismo

Si se esta bunscando una herramienta de calidad para medir el rendimiento de un sistema, esta me parece más que aceptable.

#### Para ello, lo primero que vamos a hacer, es descargarnosla.

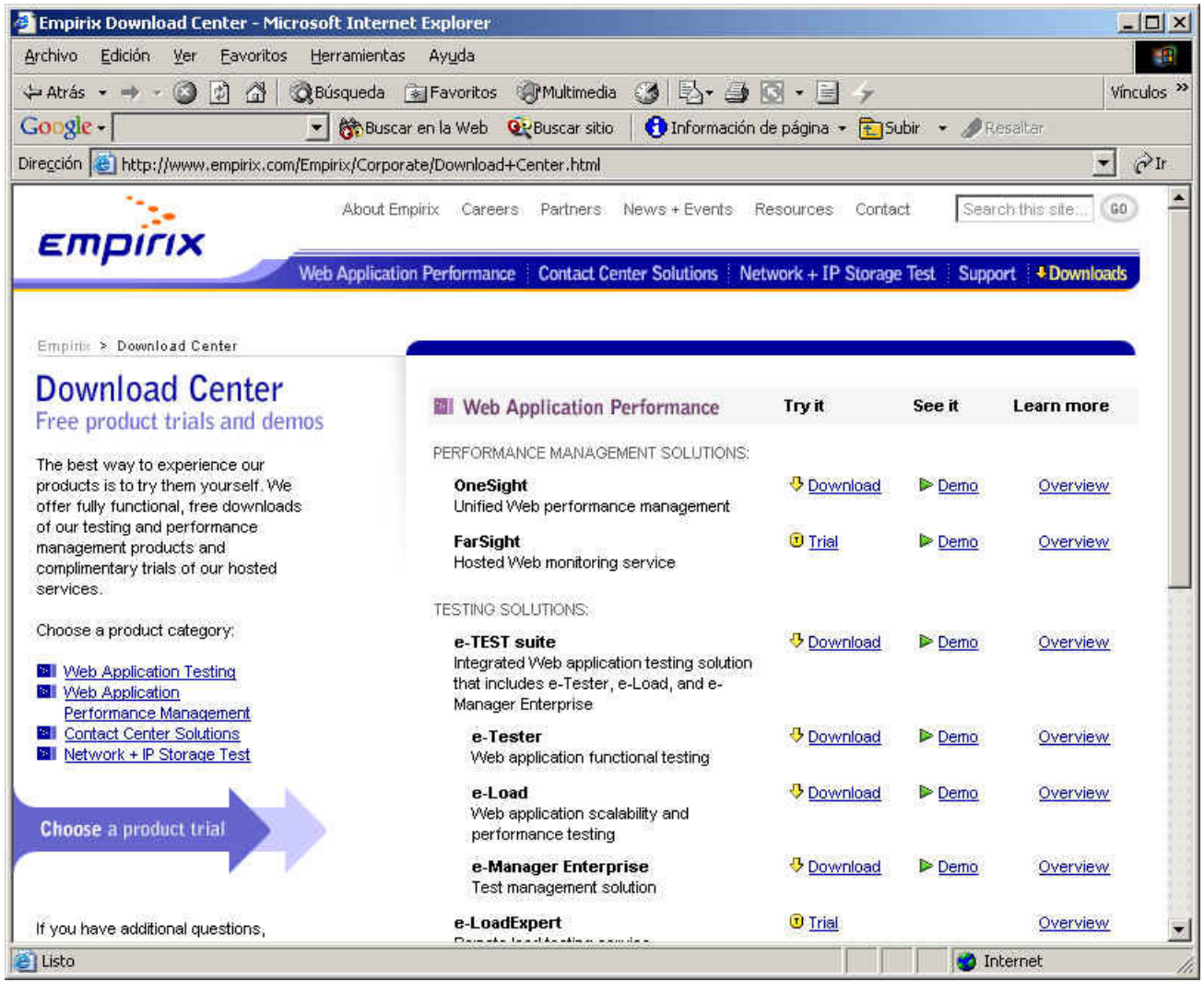

#### La instalamos y lanzamos eTest.

Elegimos el Web a testear. Vamos a realizar una prueba de la facilidad de la herramienta.

Que nadie piense que esta herramienta vale solo para esto, todo lo contrario, se pueden hace cosas como:

- 
- Grabar secuencias y establecer tiempos máximos de carga de página Utilizar formularios para introducir datos varibles
- Reyenar estos formularios con datos distintos en cada iteración<br>● Asegurarse que las páginas de retorno contienen componentes
- Asegurarse que las páginas de retorno contienen componentes concretos
- Personalizar el script (que genera la herramienta automaticamente)
- 
- 
- Controlar de un modo remoto agentes distribuidos para simular un comportamiento real.<br>● Seleccionar la velocidad, carencia, ancho de banda de nuestro usuarios objetivo<br>● Analizar el comportamiento de tus máquinas ( Memo
- 
- Generar estadisticas integradas. Y muchas cosas más
- 

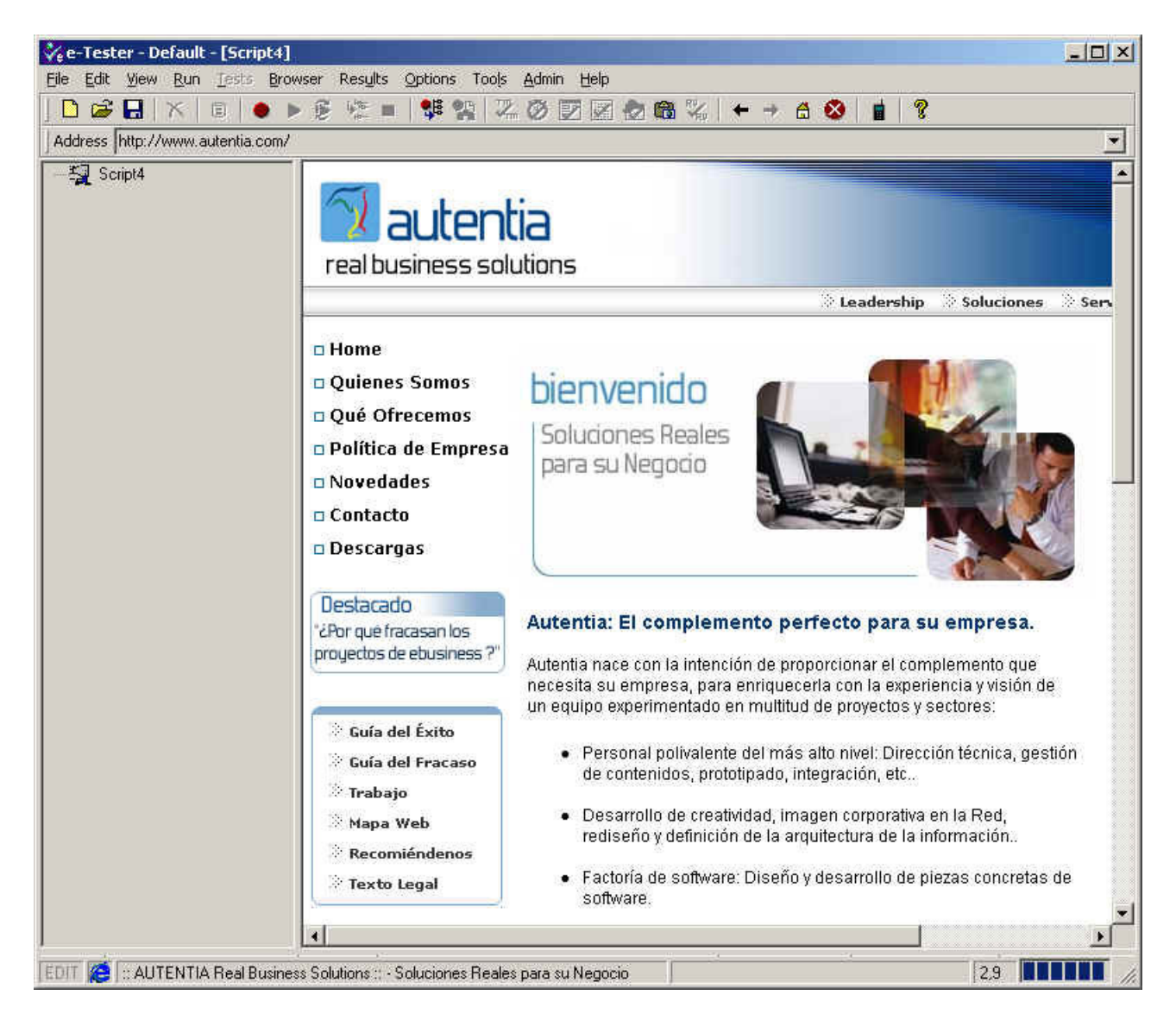

Pulsamos el botón de grabación (el rojo). Y no se os olvide que esta parte de la herramienta solo los graba. Luego existen otras en la Web para explotar estos scrps grabados.

Vamos navegando por distintas páginas que luego querramos verificar si funcionan.

La gracia consistiría en probar distintos subsistemas de nuestro Web

- La home
- El area de usuarios registrados
- Un area donde se muestre información que hemos agregado de otro Web,
- Cualquier otros subsistema específico.

#### En este caso, vamos a asegurarnos que funcionan correctamente:

- La home (que esta cacheda)
- Una página donde se alternan los componentes laterales (que no esta cacheada)
- La página de novedades que tira de base de datos

Vemos en el arbol de la izquierda como se van añadiendo distintos nodos.

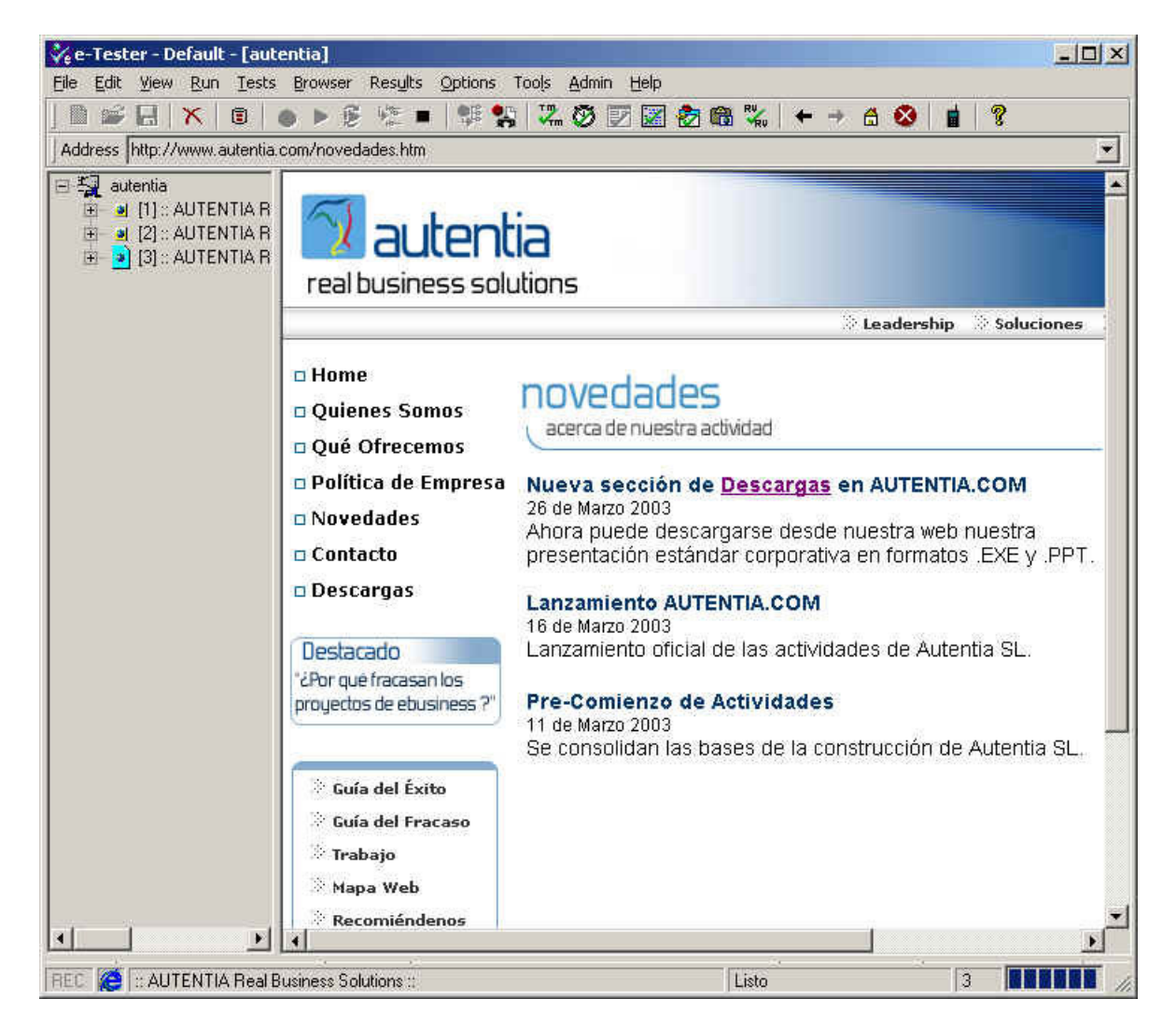

#### Paramos la grabación de la secuencia.

Si ahora la tratamos de repropucir, veremos el resultado:

Se van descargando todos los componentes y el sistema nos avida si los enlaces estan rotos o no

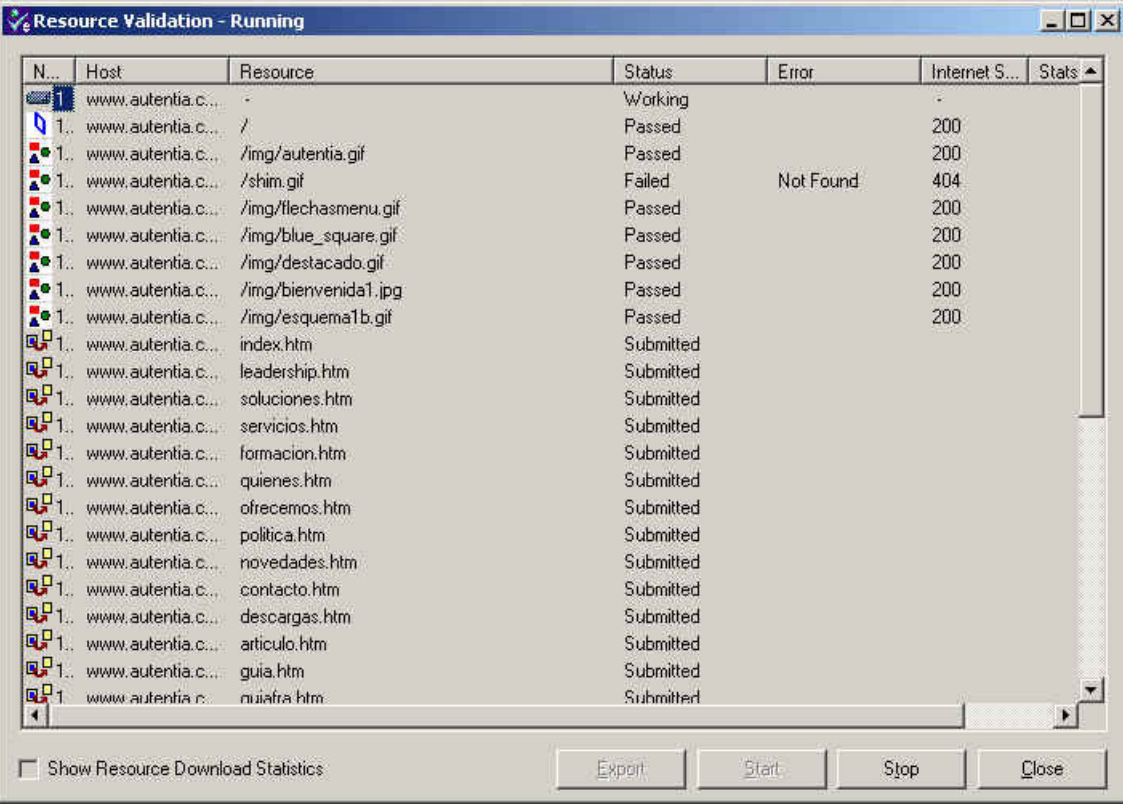

Y al final nos muestra un informe de como han ido las cosas.

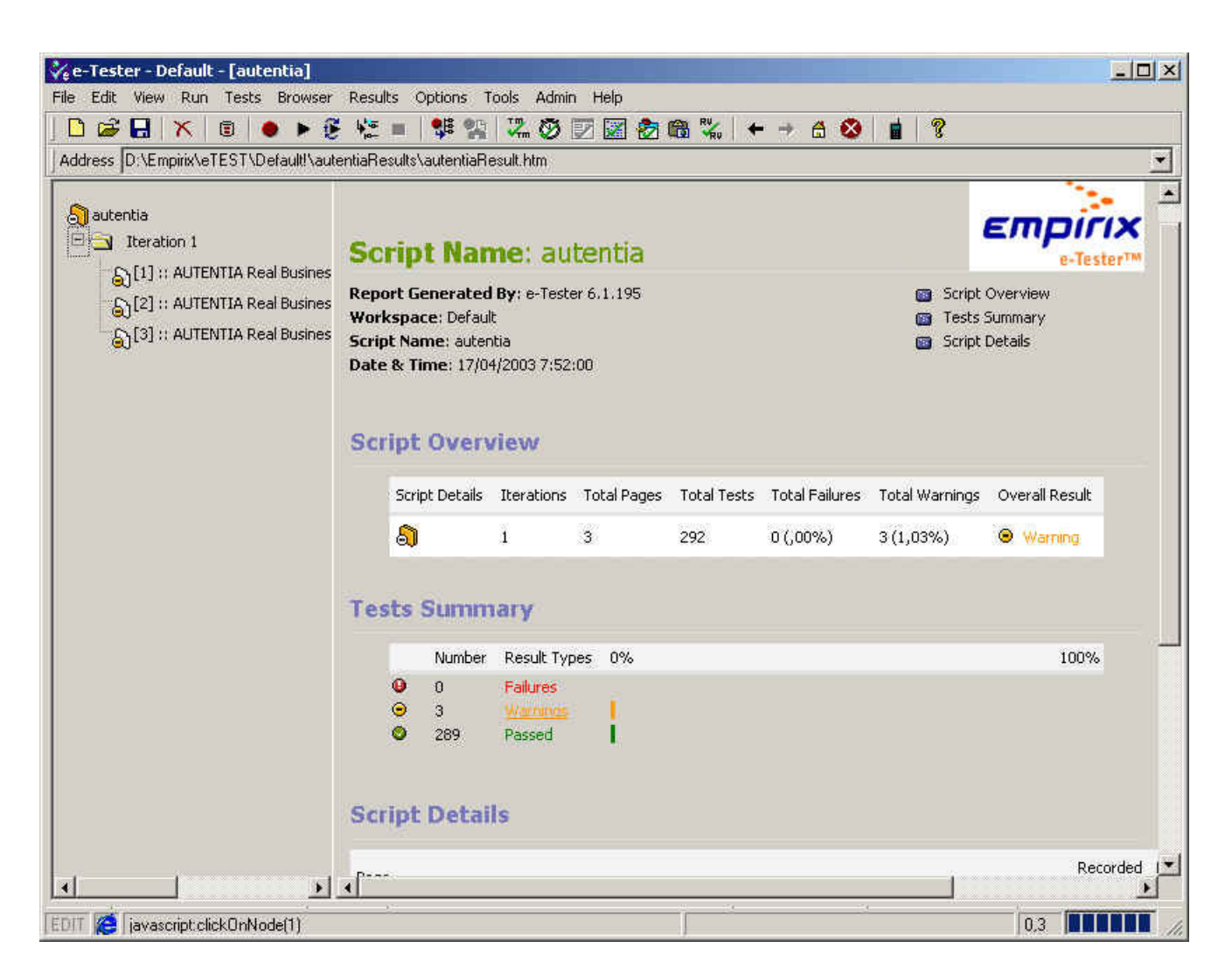

En este caso, al pinchar en el Warning, nos avisa que tenemos un enlace roto

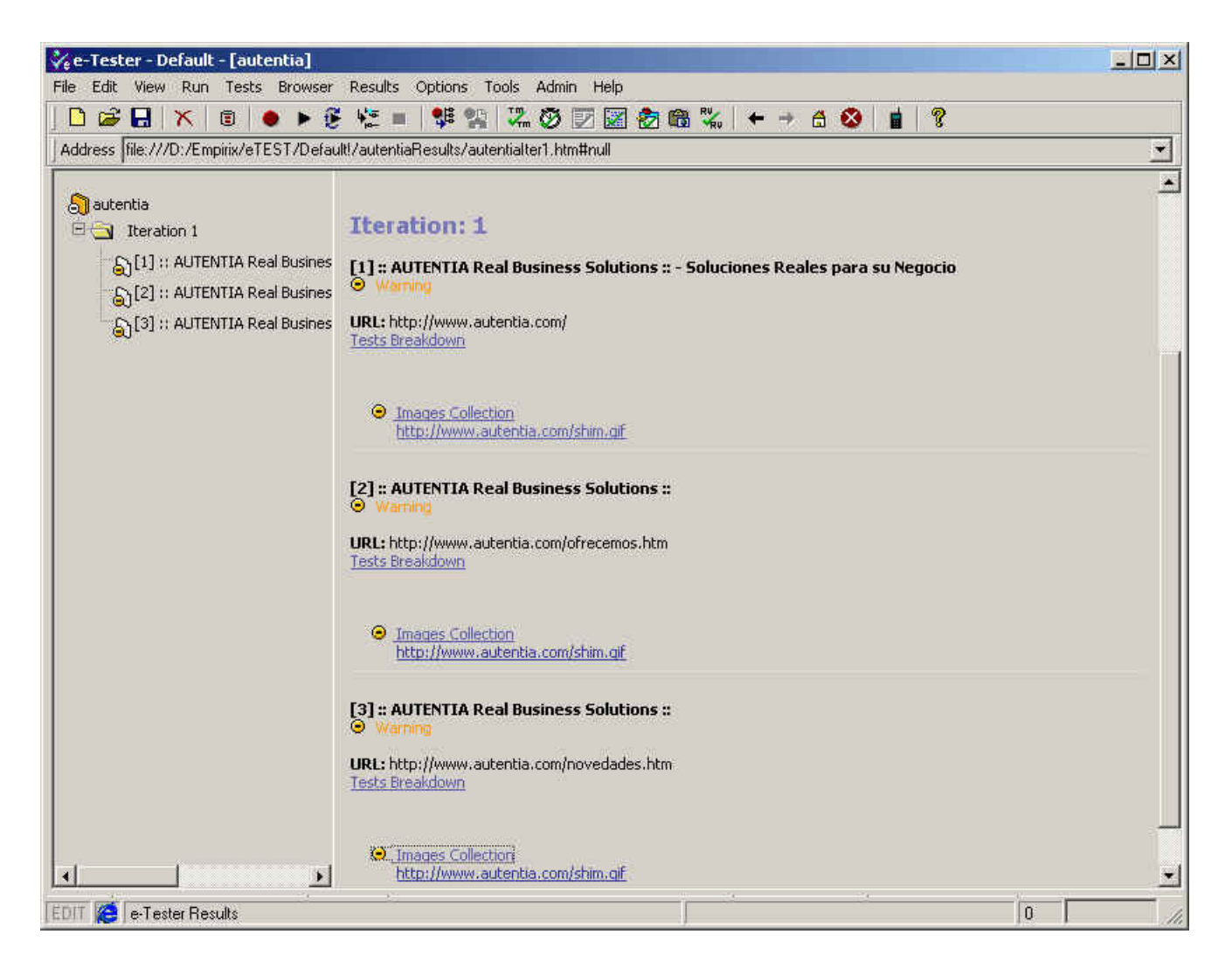

Lo gracioso, es que al ejecutarlo, tambien nos ha comparado con el HTML original que grabamos al crear la secuencia, y si hubiera obtenido alguna diferencia, nos lo hubiera dicho (warning).

Tambien nos proporciona multitud de datos de tiempos, componentes, variables que se arrastran, etc

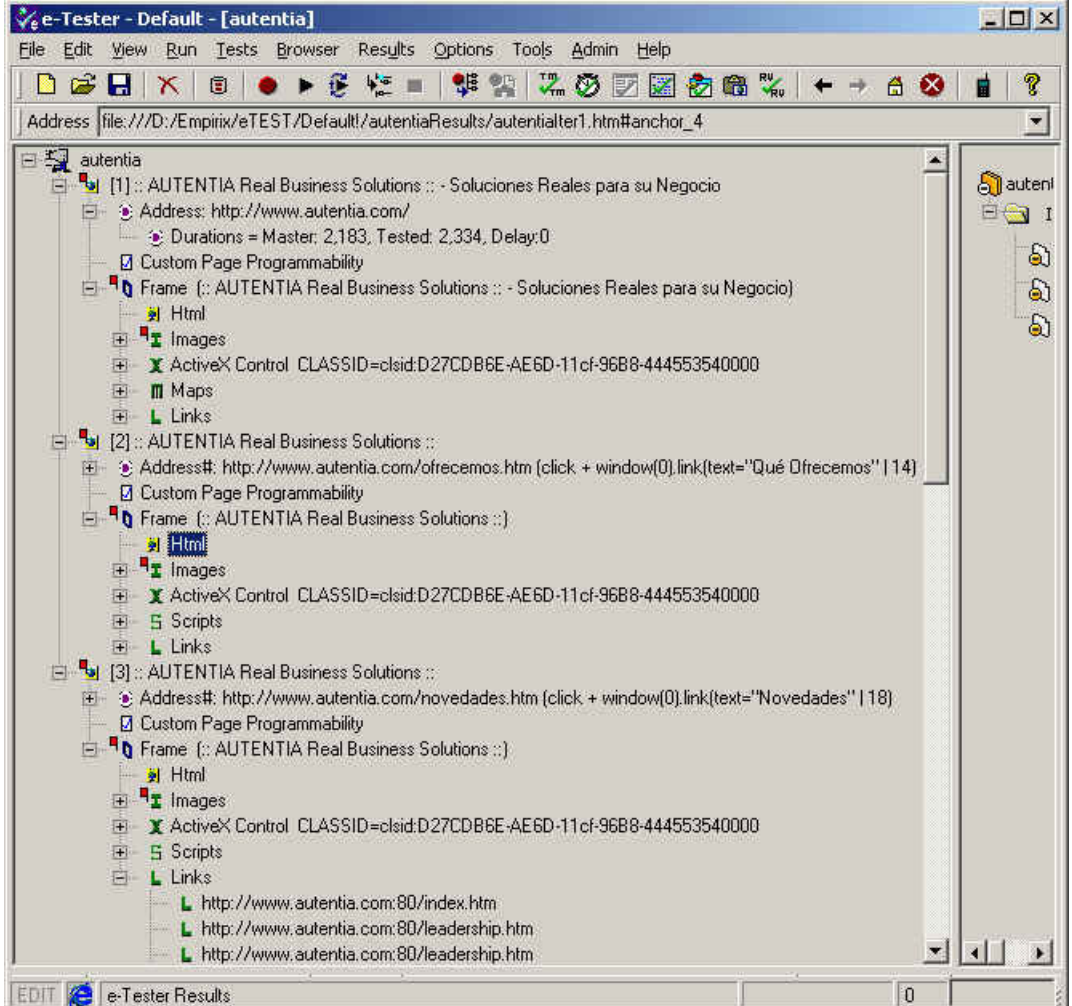

#### Ahora vamos a reutilizar el script con eLoad para estresar el sistema

Arrancamos la herramienta y seleccionamos nuestro Script

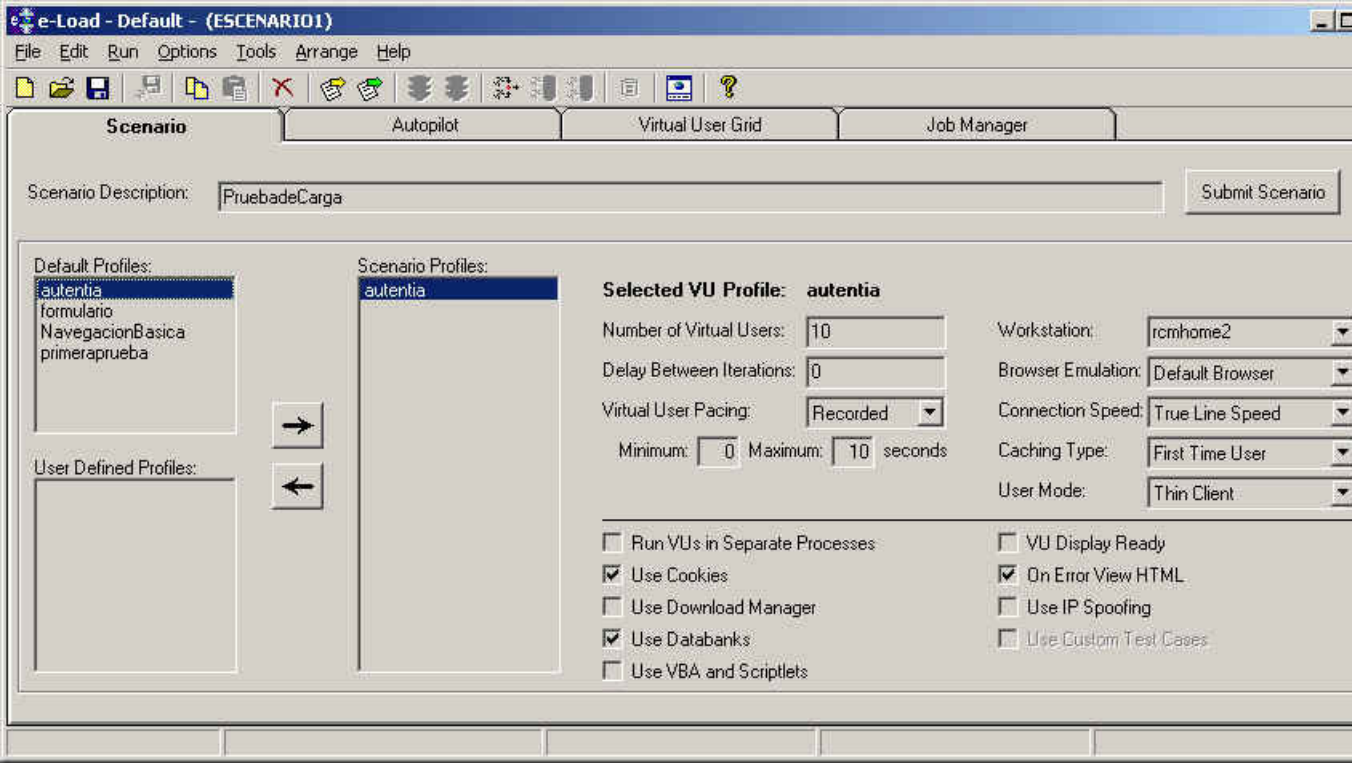

Elegimos como queremos que se comporte el sistema:

Vamos a simular el comportamiento:

- 
- 
- 10 usuarios ejecutando el mismo script Ejecutando en paralelo las peticiones Con un modem de 9600 Dando por hecho que son visitas únicas, etc

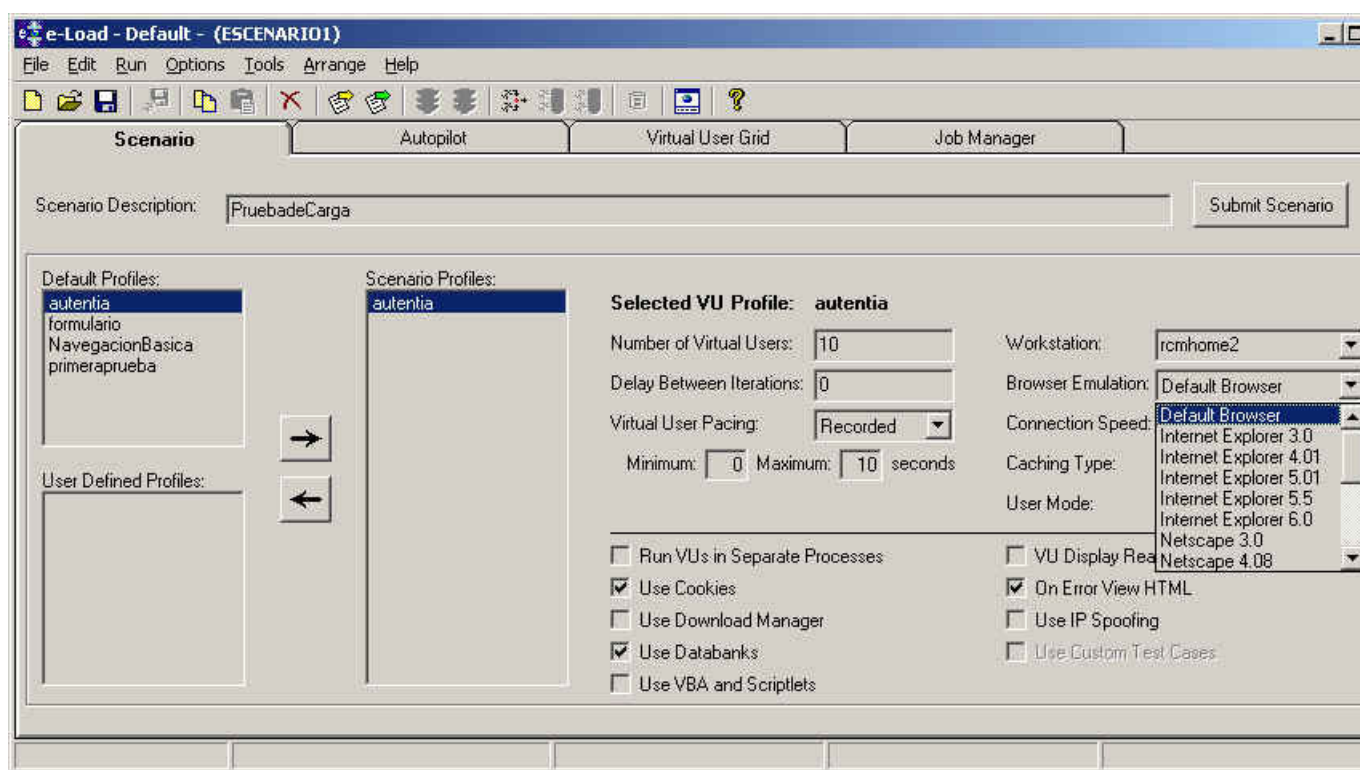

Y vemos el resultado

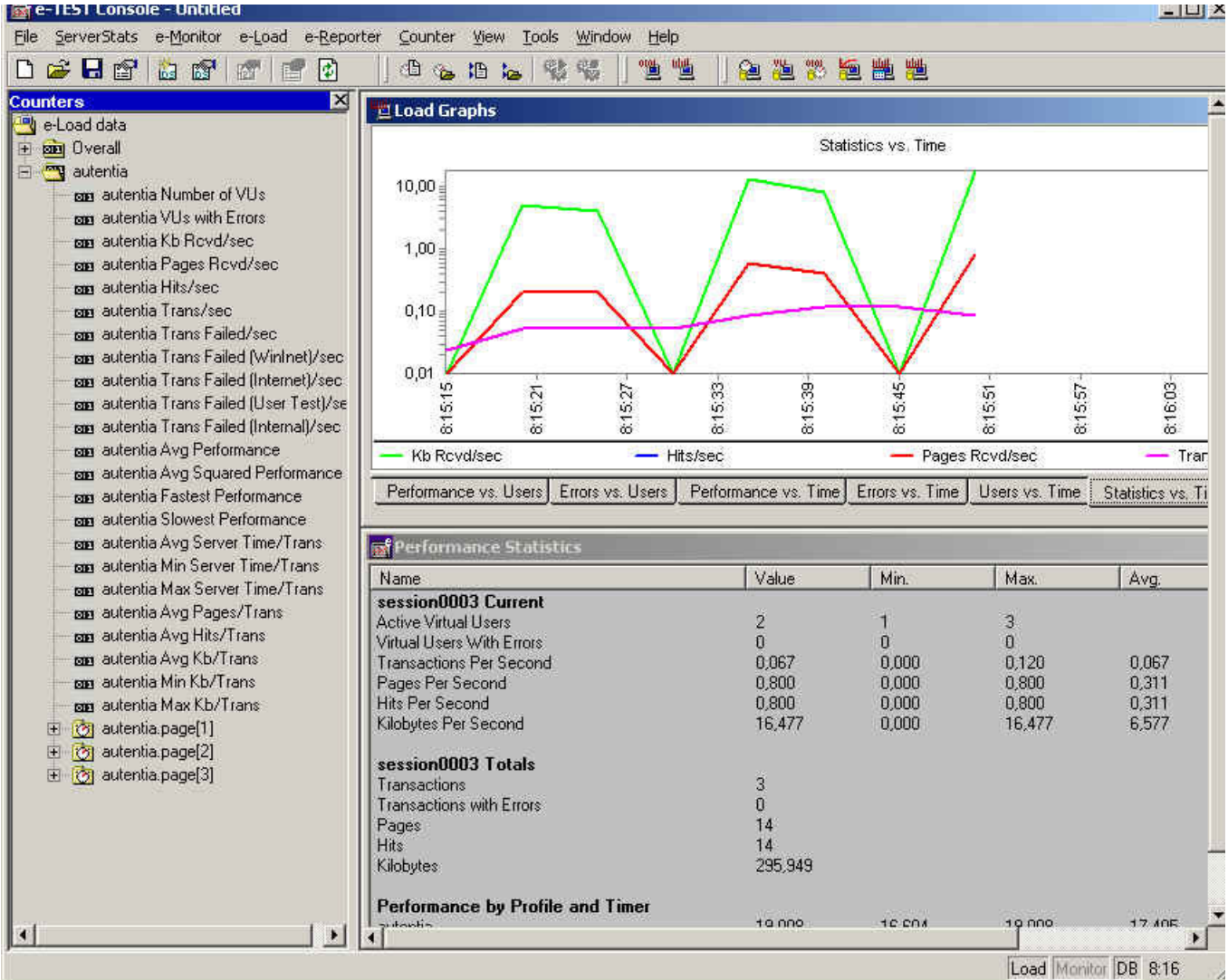

#### Sobre el Autor ..

Las marcas mostradas en esta página son marcas registradas y propiedad de sus respectivos dueños

Si desea contratar formación, consultoria o desarrollo de piezas a medida puede contactar con

### Gestión de contenidos

Autentia S.L. Somos expertos en:<br>**J2EE, C++, OOP, UML, Vignette, Creatividad ..**<br>y muchas otras cosas

### Nuevo servicio de notificaciones

 Si deseas que te enviemos un correo electrónico cuando introduzcamos nuevos tutoriales, inserta tu dirección de correo en el siguiente formulario.

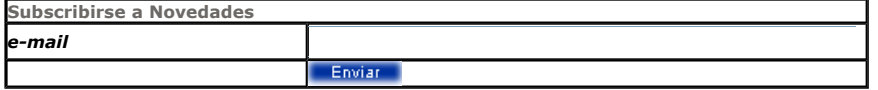

### Otros Tutoriales Recomendados (También ver todos)

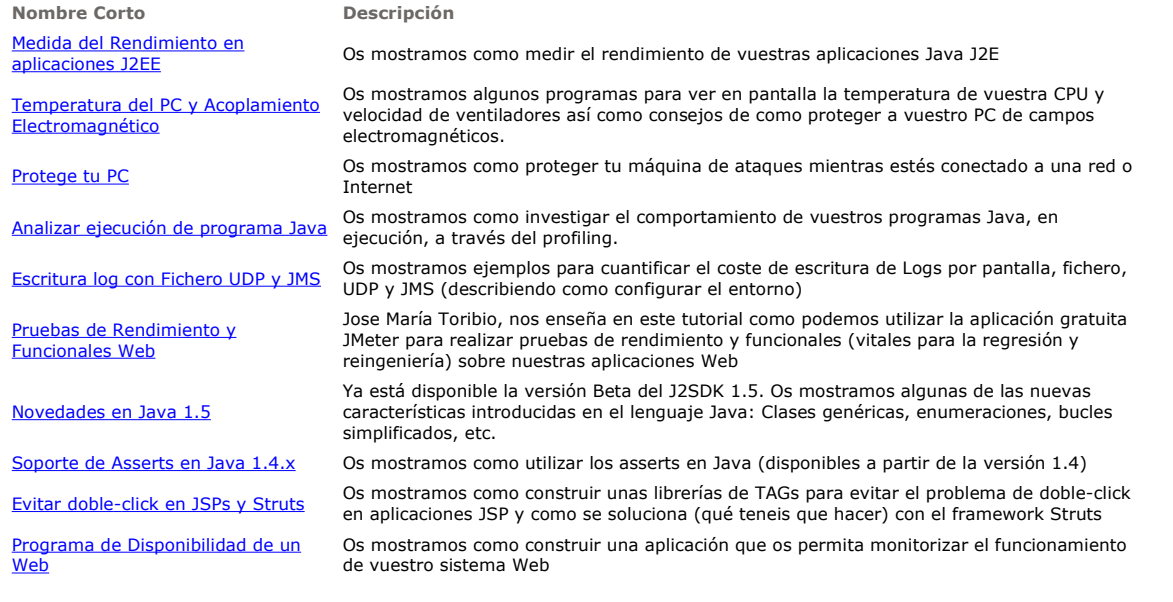

Nota: Los tutoriales mostrados en este Web tienen como objetivo la difusión del conocimiento.

Los contenidos y comentarios de los tutoriales son responsabilidad de sus respectivos autores.

En algún caso se puede hacer referencia a marcas o nombres cuya propiedad y derechos es de sus respectivos dueños. Si algún afectado desea que incorporemos alguna reseña específica, no tiene más que solicitarlo.

Si alguien encuentra algún problema con la información publicada en este Web, rogamos que informe al administrador rcanales@adictosaltrabajo.com para su resolución.

Patrocinados por enredados.com .... Hosting en Castellano con soporte Java/J2EE

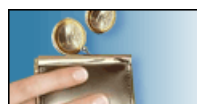

¿Buscas un hospedaje de calidad por sólo 2€ al mes?

 $\mathsf I$ 

www.AdictosAlTrabajo.com Opimizado 800X600